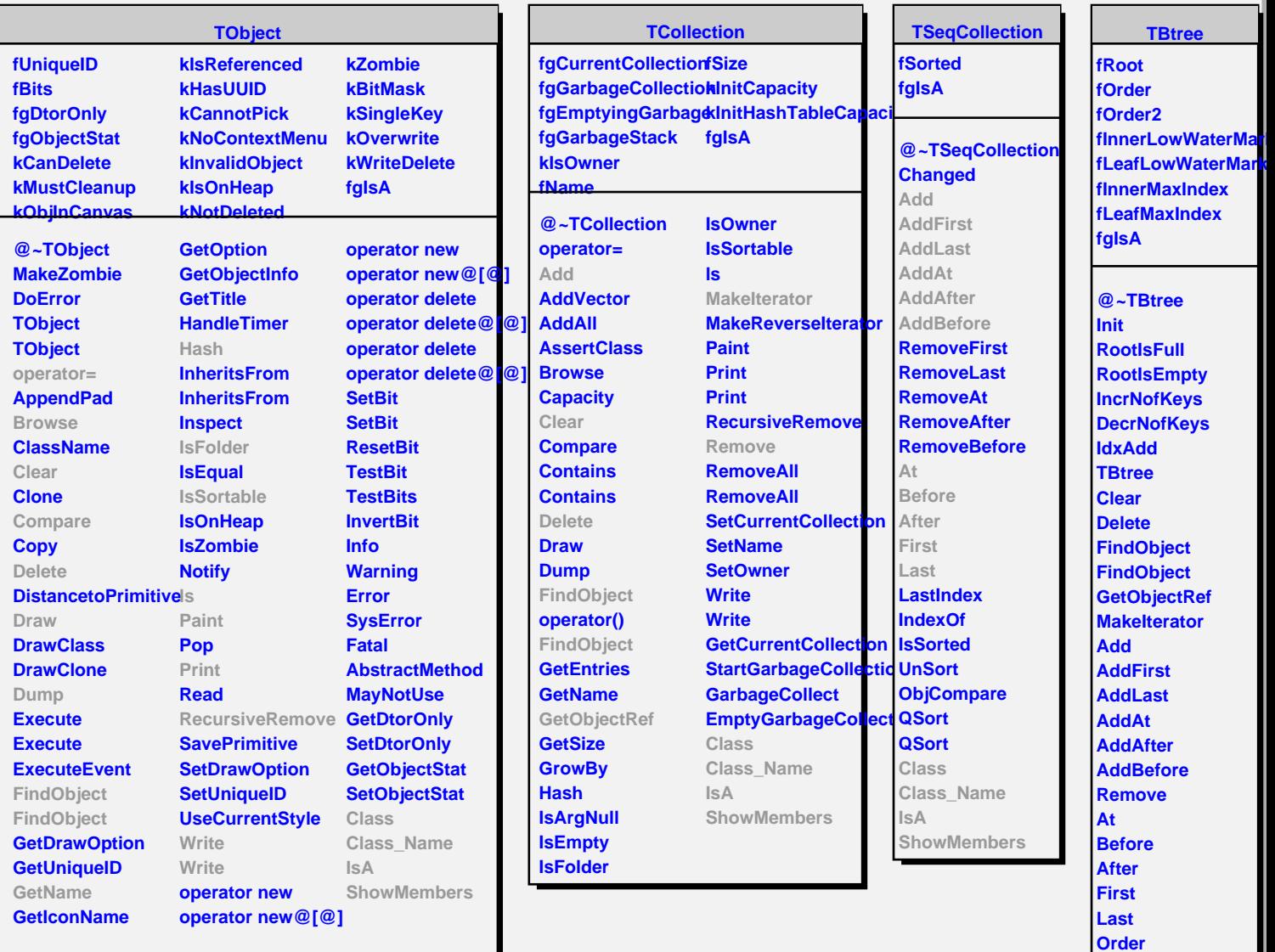

**operator@[@]**

**ShowMembers**

**Rank Class Class\_Name IsA**